Standardtechniken E Automatisierung von Arbeitsabläufen E **Bildprozessor 7 AA** PRO

Photoshop Aktuell · Vol. 19

## **Arbeiten mit dem Bildprozessor**

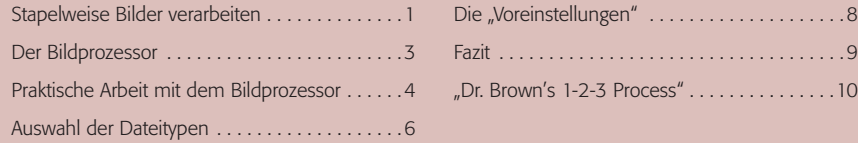

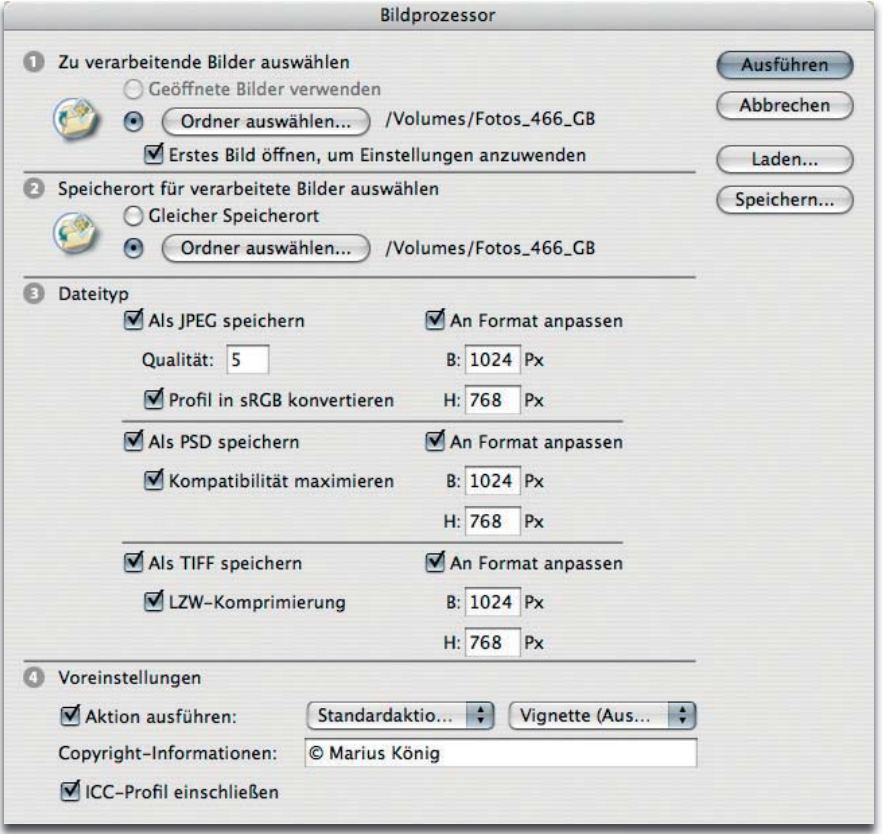

1 Der "Bildprozessor" – eine äußerst nützliche Einrichtung in Photoshop, wenn Sie viele Bilder standardisiert zu verarbeiten haben.

## **Stapelweise Bilder verarbeiten**

Digitalfotografen kennen das Dilemma: Sie haben bei einem Shooting Hunderte toller Fotos gemacht, haben die Camera-Raw- oder JPG-Dateien mit Photoshop und ACR korrekt eingestellt – da ruft der Auftraggeber an und sagt, dass er ganz schnell noch per E-Mail die gesamten Fotos als kleine Thumbnails für eine Vorauswahl benötige, am besten natürlich sofort. Und morgen sollten die HiRes-TIFFs auf DVD auf seinem Schreibtisch liegen.

Nun gibt es mehrere Möglichkeiten, das zu erledigen. Die eine ist: alle Fotos mit der Bridge in ACR zu öffnen, die Arbeitsablauf-Optionen entsprechend zu konfigurieren, alle Bilder auszuwählen und mit "Bilder speichern..." **2** den Prozess zu starten, der dann problemlos im Hintergrund abläuft.

**Aufgabe**

**Erste Lösungsmöglichkeit: ACR**